# Standard Excel cover

Sample charts

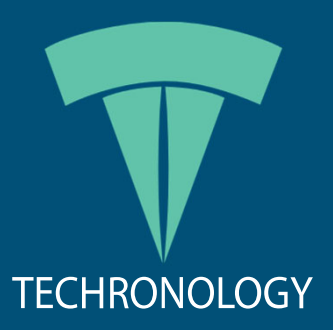

## Table of contents

#### **Section**

- 1 Company profile
- 2 Performance results
- 3 Section title
- 4 Section title

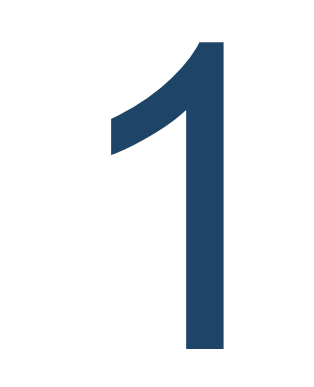

### Company profile

## Jobs report

### West region

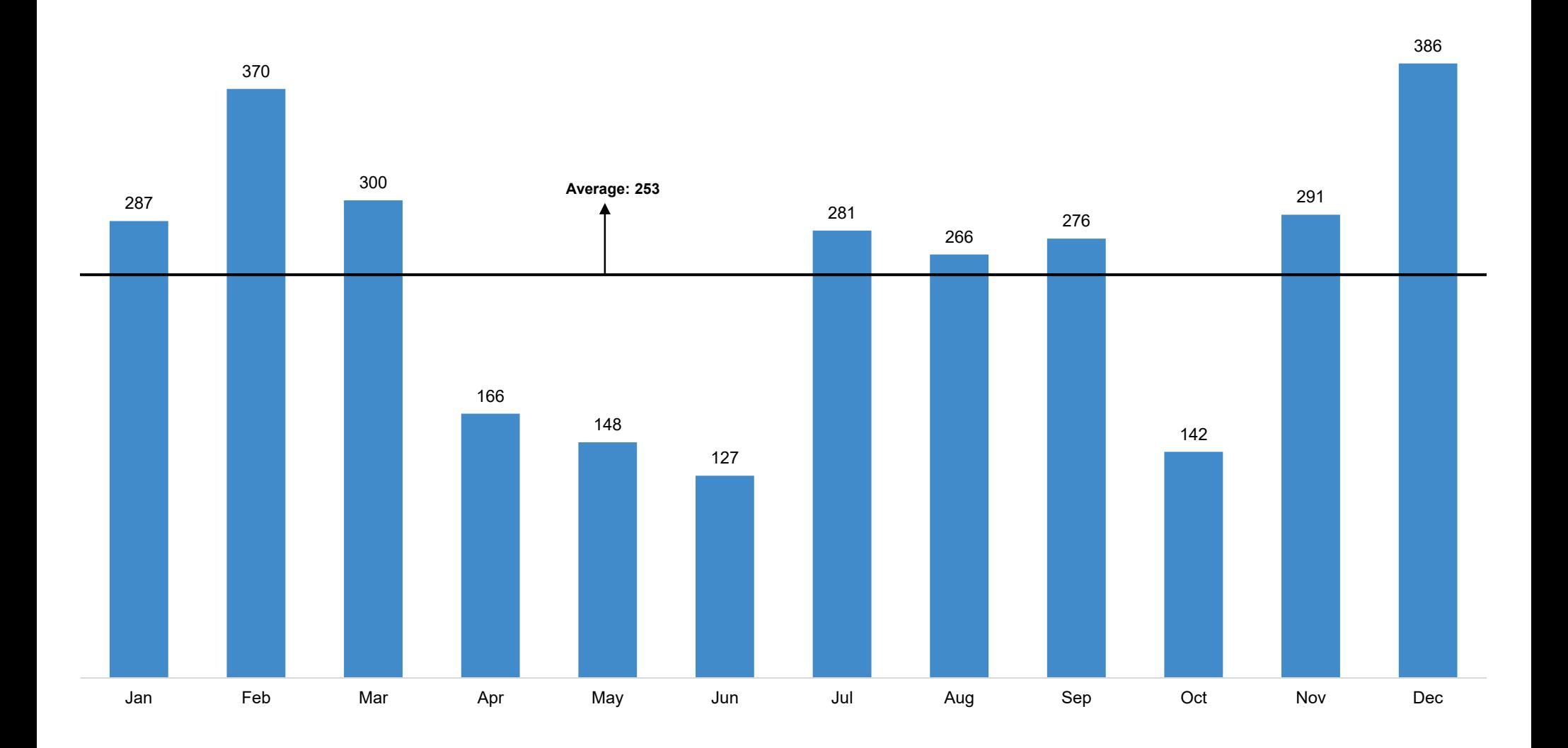

### Subtitle

#### **Header**

[Chart placeholder]

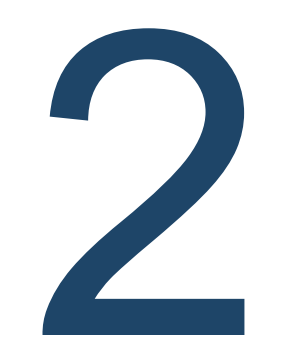

### Performance results

### Subtitle

#### **Header**

[Chart placeholder]

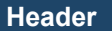

[Chart placeholder]

### Subtitle

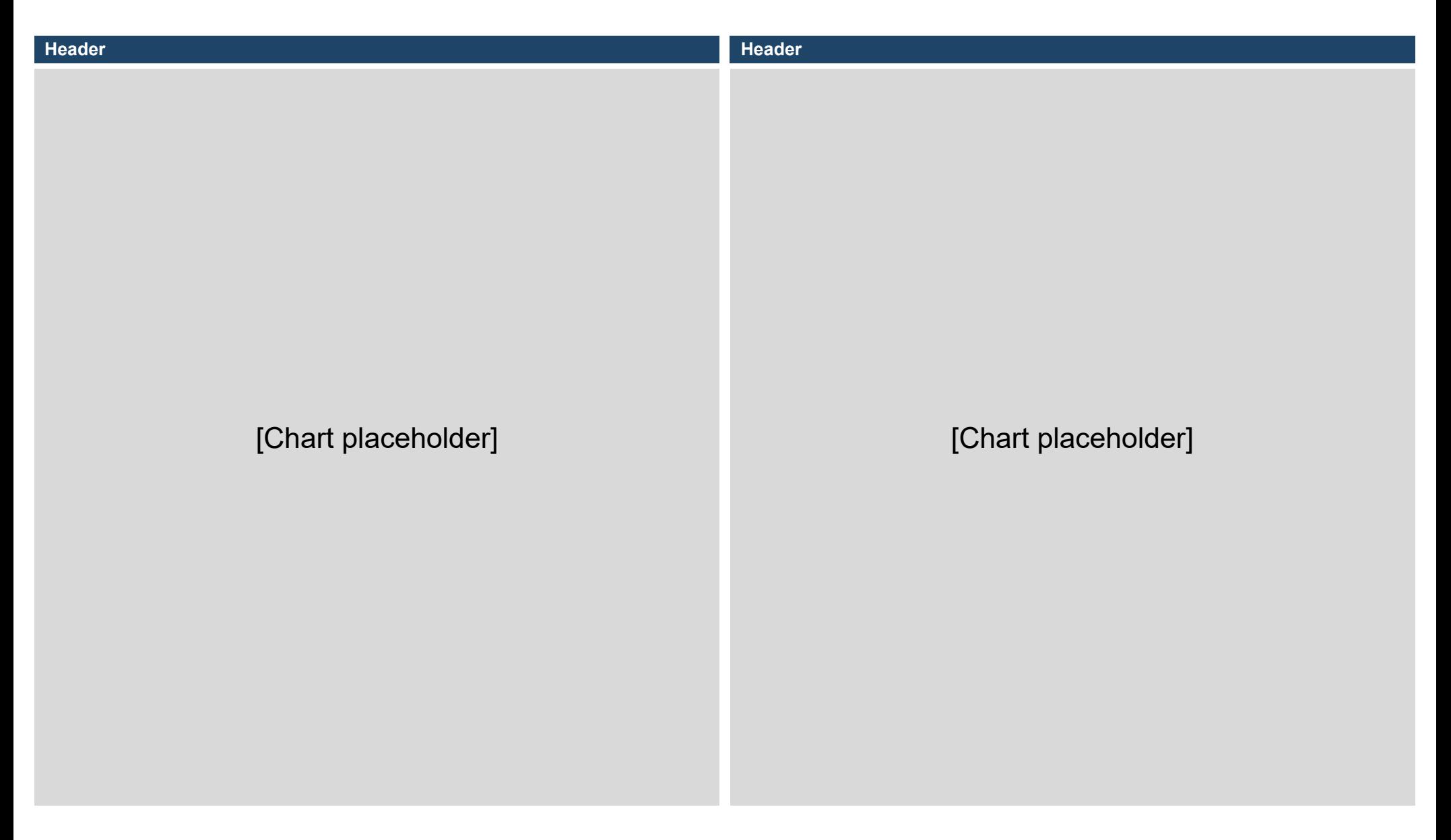

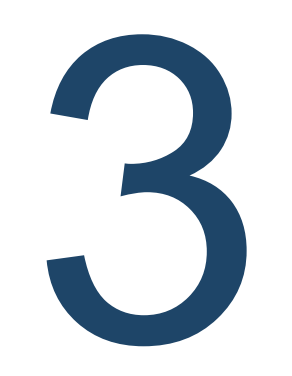

## Section title

### New school

### Enrollments

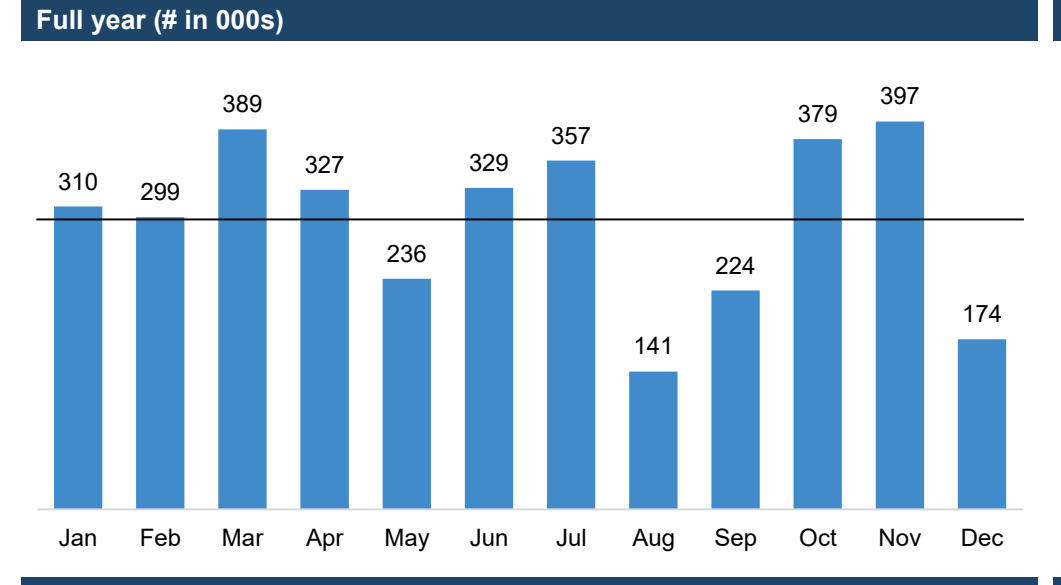

**Quarterly rates**

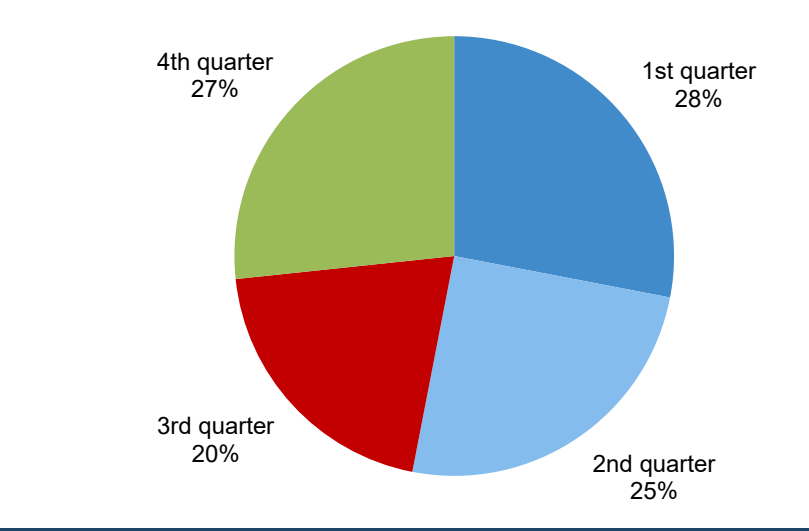

**Quarterly growth**

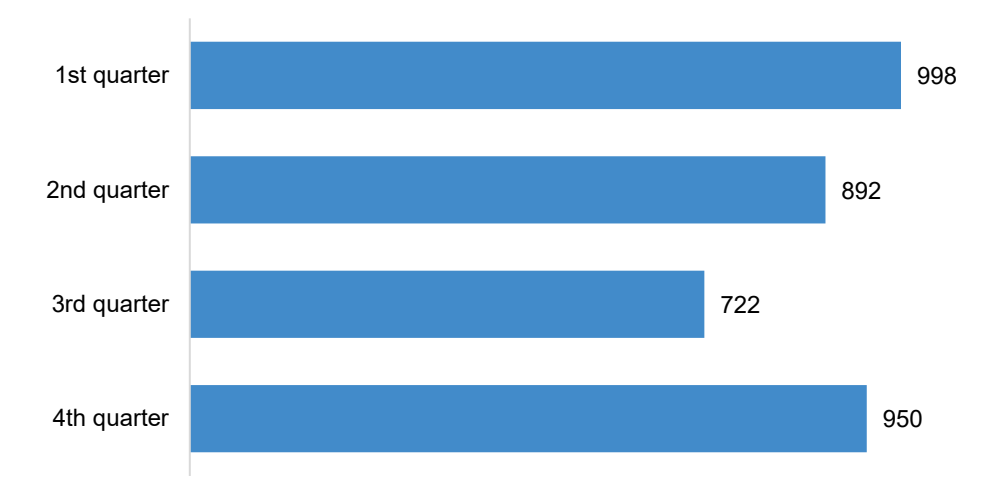

#### **Trend analysis**

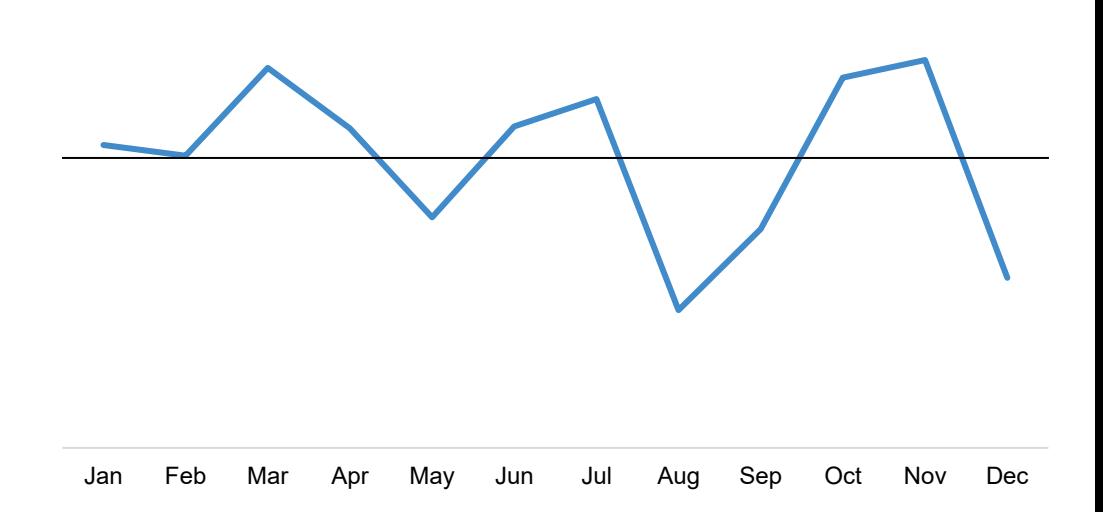

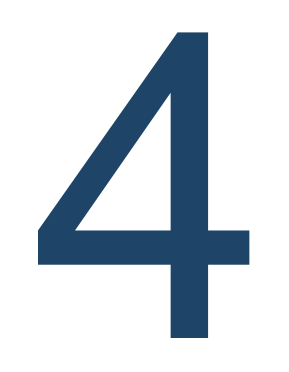

## Section title

### Subtitle

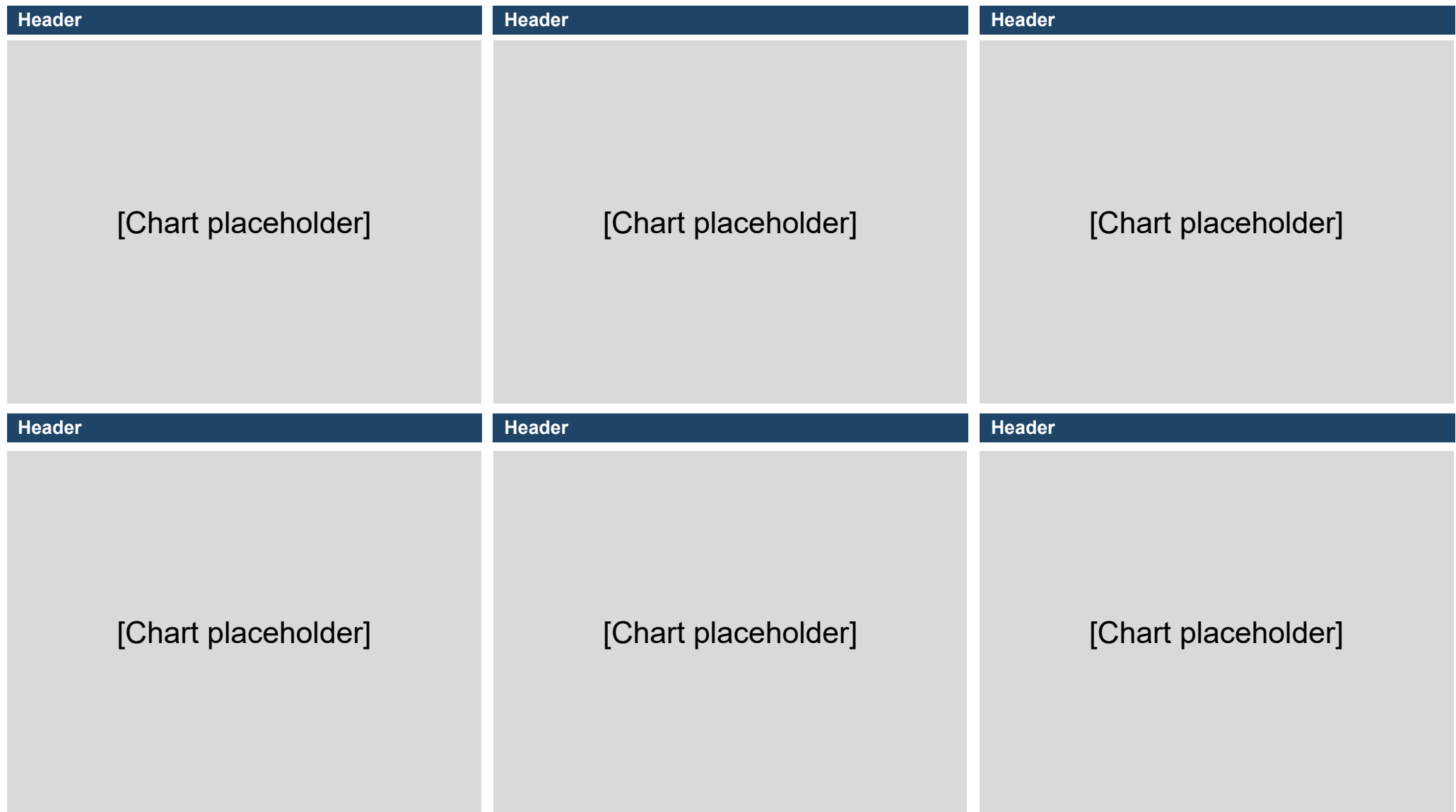

Enter disclaimer text here.